*uL,,,,,,,,,, d*9:¿¿ *9:«hubd* 9'~ *3&f(t~n,,~úUda d.AC/ltd.3:*

# DISPDSIClOrl <sup>N</sup>' O 8 **3 2'**

## BUENOS AIRES,  $9.3$  **ENE** 2015

VISTO el Expediente Nº 1-47-19137-13-1 del Registro de esta **Administración Nacional de Medicamentos, Alimentos y Tecnología Médica** (ANMAT), y

#### CONSIDERANDO:

Que por las presentes actuaciones, la firma ST. JUDE MEDICAL ARGENTINA S.A. solicita la autorización de modificación del Certificado de Inscripción en el RPPTM NO PM-961-10, denominado: INTRODUCTOR CON VÁLVULA HEMOSTÁTICA PARA HEMODINAMIA, marca ST. JUDE MEDICAL.

Que lo solicitado se encuadra dentro de los alcances dé la Disposición ANMAT N° 2318/02, sobre el Registro Nacional de Productores y Productos de Tecnología Médica (RPPTM).

**Que la documentación aportada ha Isatisfecho los requisitos de la** , **normativa aplicable.**

Que la Dirección Nacional de Productos Médicos ha tomado la **intervención que le compete. [**

Que se actúa en virtud de las facultades conferidas por los Decretos N° 1490/92 y 1886/14.

#### **Por ello;**

EL ADMINISTRADOR NACIONAL DE LA ADMINISTRACIÓN NACIONAL DE MEDICAMENTOS, ALIMENTOS Y TECNOLOGÍA MÉDICA

#### DISPONE:

ARTÍCULO 10.- Autorizase la modificación del Certificado de Inscripción en el RPPTM NO PM-961-1O, denominado: INTRODUCTOR CON VÁLVULA HEMOSTÁTICA PARA HEMODINAMIA, marca ST. JUDE MEDICAL.

1

Ilínisterio de Salud Secretaría de Políticas Regulación e Institutos A. N. M. A. T.

## DISPOSICIÓN Nº

 $0832$ 

ARTÍCULO 2º .- Acéptase el texto del Anexo de Autorización de Modificaciones el cual pasa a formar parte integrante de la presente disposición y el que deberá agregarse al Certificado de Inscripción en el RPPTM Nº PM-961-10.

ARTÍCULO 3º .- Regístrese; por Mesa de Entradas de la Dirección Nacional de Productos Médicos notifíquese al interesado y hágasele entrega de copia autenticada de la presente Disposición, gírese a la Dirección de Gestión de Información Técnica para que efectúe la agregación del Anexo de Modificaciones al certificado original. Cumplido, archívese.

Expediente Nº 1-47-19137-13-1

0832

DISPOSICIÓN Nº

M.A.

10 LOPEZ Ing. ROGE Nacional  $A.K.M.A.T.$ 

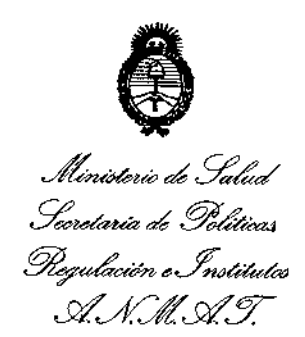

## ANEXO DE AUTORIZACIÓN DE MODIFICACIONES

El Administrador Nacional de la Administración Nacional de Medicamentos, Alimentos y Tecnología Médica (ANMAT), autorizó mediante Disposición el RPPTM Nº PM-961-10 y de acuerdo a lo solicitado por la firma ST. JUDE MEDICAL S.A., la modificación de los datos característicos, que figuran en la tabla al pie, del producto inscripto en RPPTM bajo:

Nombre genérico aprobado: INTRODUCTOR CON VÁLVULA HEMOSTÁTICA PARA HEMODINAMIA.

Marca: ST. JUDE MEDICAL.

Disposición Autorizante de (RPPTM) Nº 3330/10.

Tramitado por Expediente Nº: 1-47-22108-09-7

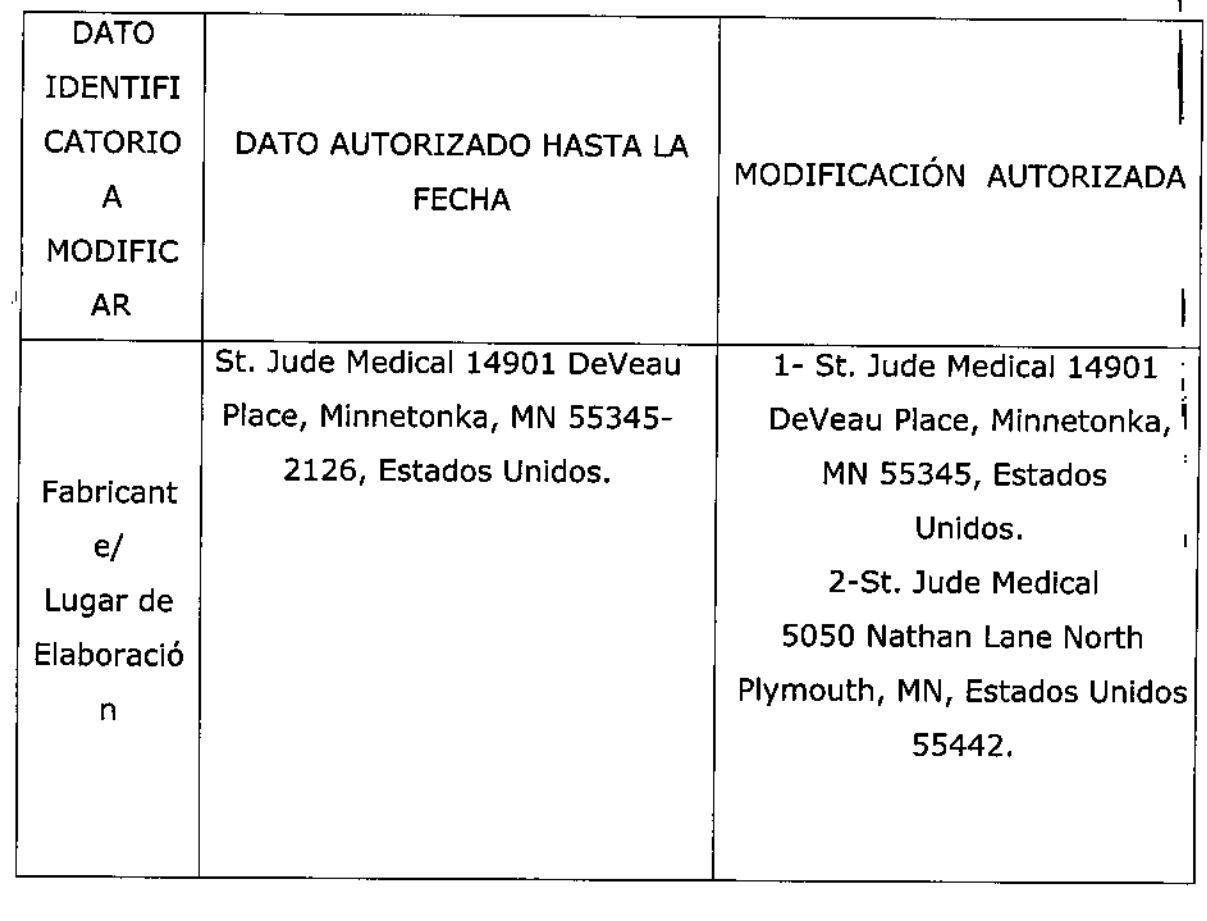

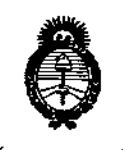

*~u,jtáub¿ g&¿ XM&z~Uá¿go&m4 ,90~Mt ",...f:.JÚUdáJ ..r/JY'1..r/,y*

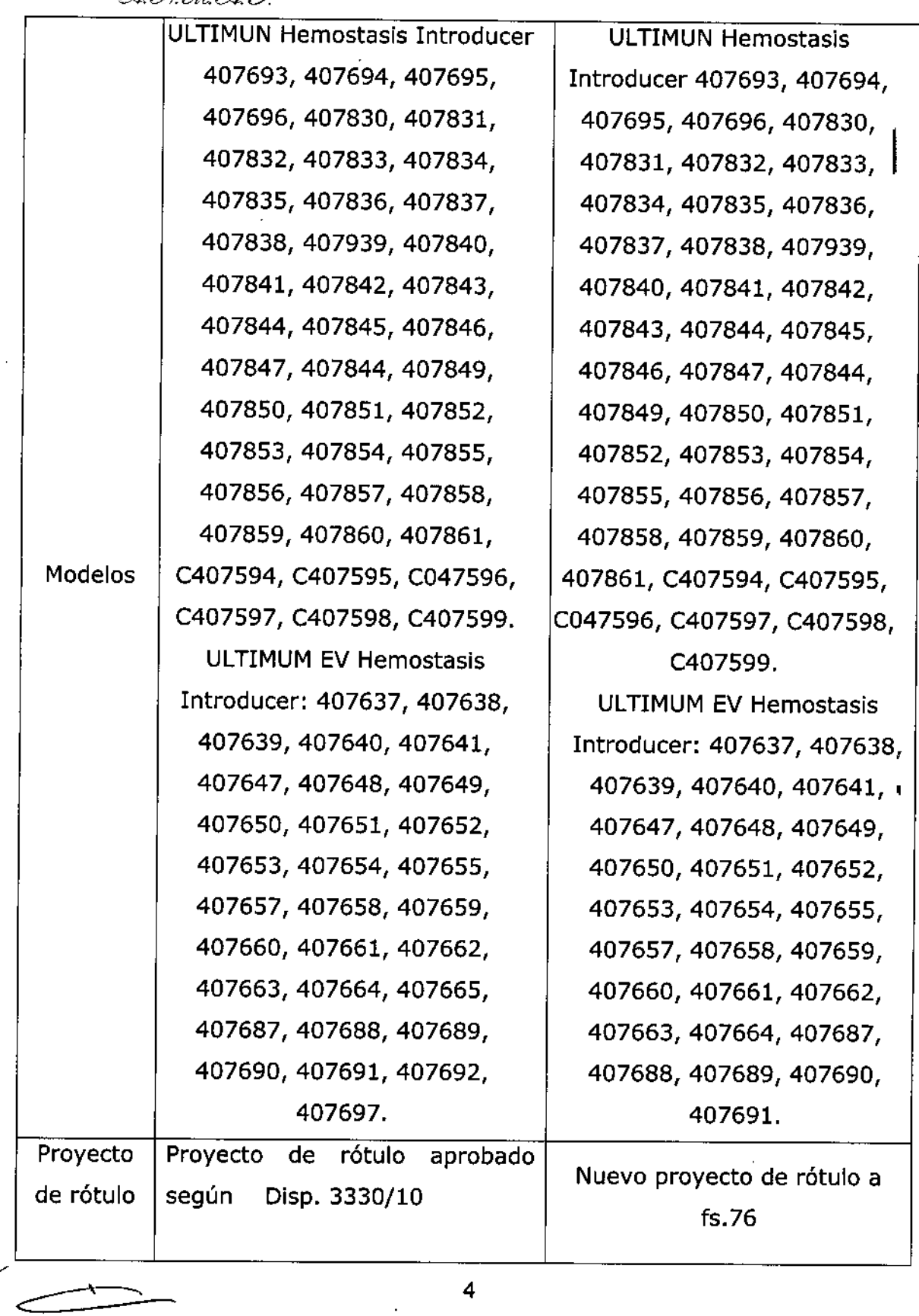

'"

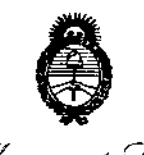

Ministerio de Solud Secretaría de Políticas Piegulación e Institutos  $\mathcal{A}$ , N.M. A.T.

Proyecto Instructivo  $de$ **uso** aprobado Nuevo instructivo de uso a Disp. 3330/10 fs.77 a 82. de según Instructiv o de uso

El presente sólo tiene valor probatorio anexado al certificado de Autorización antes mencionado.

Se extiende el presente Anexo de Autorización de Modificaciones del RPPTM a la firma ST. JUDE MEDICAL S.A., Titular del Certificado de Inscripción en el RPPTM Nº PM-961-10, en la Ciudad de Buenos Aires, a los días. 2.3. ENE 2015

Expediente Nº 1-47-19137-13-1 DISPOSICIÓN Nº 08324  $\lambda$ Ing. ROGELIO LOPEZ Administrador Nacional A.N.M.A.T.

k.

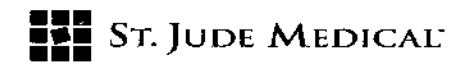

#### PROYECTO DE ROTULO

#### 1. Razón Social y Dirección/es del Fabricante e Importador

*Fabricantes*

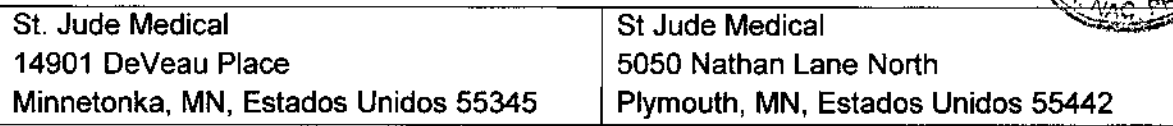

U 8

*Importador*

St. Jude Medical Argentina S.A Cerrito 836, piso 11°, Viamonte 1617 PB y Subsuelo, y Viamonte 1621 9° piso, Ciudad Autónoma de Buenos Aires TEL/Fax: 3723-3700 y rotativas /3723-3701 E-mail: [19iommi@sjm.com](mailto:19iommi@sjm.com)

Z. Nombre del Producto Médico: Introductor con válvula hemostática para hemodinamia Marca: St. Jude Medical Modelo/s: Según corresponda

3. "ESTÉRIL"

4. LOTE # SERIE #

#### S. FECHA DE FABRICACiÓN

FECHA DE VENCIMIENTO 3 años desde su fecha de fabricación

6. "PRODUCTO MÉDICO DE UN SOLO USO"

7. Condiciones de Almacenamiento y Conservación Almacene el dispositivo en un lugar fresco, oscuro y seco

8. Instrucciones especiales de operación y uso Ver "Instrucciones para Uso"

9. Precauciones y Advertencias "No utilizar si el envase está dañado". Ver Instrucciones para Uso

#### 10. Esterilizado por óxido de etileno

11. Director Técnico -Sebastián Antonicelli - Farmacéutico- UBA-MN 14853

### 12. PM autorizado por A.N.M.A.T "PM-961-10"

13. Condición de Venta "Venta exclusiva a profesionales e instituciones sanitarias"

St June I EDICAL ARGENTINA S.A. Antonicelli Técnico

 $\angle \hspace{-.05in}$ 

i I

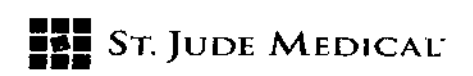

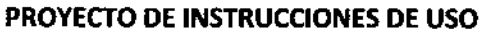

1. Razón Social y Dirección/es del Fabricante e Importador

#### *Fabricantes*

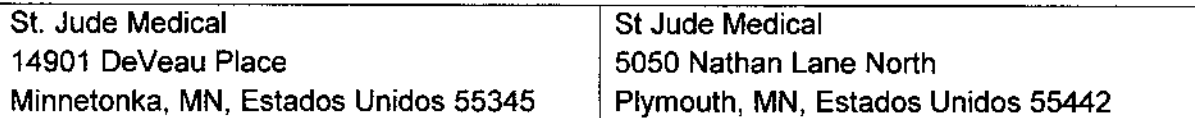

#### *Importador*

St. Jude Medical Argentina S.A Cerrito 836, piso Ir,Viamonte <sup>1617</sup> PB YSubsuelo, <sup>y</sup> Viamonte <sup>1621</sup> *<sup>9</sup> Q* piso, Ciudad Autónoma de Buenos Aires TEL/Fax: 3723-3700 y rotativas / 3723-3701 E-mail: [Igiommi@sjm.com](mailto:Igiommi@sjm.com)

2. Nombre del Producto Médico: Introductor con válvula hemostática para hemodinamia Marca: St. Jude Medical Modelo/s: Según corresponda

3. "ESTÉRil"

6. "PRODUCTO MÉDICO DE UN SOLO USO"

1. Condiciones de Almacenamiento y Conservación Almacene el dispositivo en un lugar fresco, oscuro y seco

8. Instrucciones especiales de operación y uso Ver "Instrucciones para Uso"

9. Precauciones y Advertencias - "No utilizar si el envase está dañado". Ver linstrucciones para Uso

10. Esterilizado por óxido de etileno

11. Director Técnico -Sebastián Antonicelli - Farmacéutico- UBA-MN 14853

12. PM autorizado por A.N.M.A.T "PM-961-10"

13. Condición de Venta "Venta exclusiva a profesionales e instituciones sanitarias"

ST JUDE MEDICAL ≄RGEN ntonicelli . Tecnico

14 S.A.

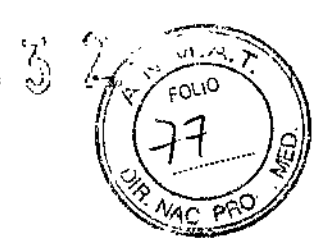

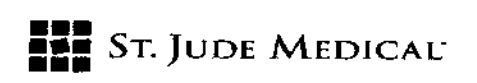

#### Descripción

La familia Ultimum de St. Jude Medical (SJM) incluye los siguientes productos:

- Introductores hemostáticos Ultimum™
- Introductores hemostáticos Ultimum EV<sup>TM</sup>
- Equipos transradiales Ultimum™

El introductor hemostático Ultimum consiste en dos componentes principales: la vaina y el dilatador. La vaina es el componente exterior que realiza la transición sobre el dilatador y el extremo distal del dilatador sobresale hacia fuera de la punta distal de la vaina. El lurnen del dilatador está diseñado para proveer un ajuste apretado para los cables guía de tamaño adecuado mediante la incorporación de una punta distal cónica. En el extremo proximal de la vaina hay un conector de ajuste a presión provisto de una válvula hemostática y un acceso lateral con un tubo de aproximadamente 8 cm que finaliza en una válvula de cierre de 3 vías.

Las vainas poseen longitudes utilizables con tamaños nominales de 5 cm a 45 cm y también una variedad de formas de punta preformadas. Eldiámetro interior de la vaina mide de 4 Fa 22 F.

Eltamaño más común utilizado para los procedimientos con catéteres estándar es 12 cm. Existen er tamano más comun utilizado para los procedimientos con cateteres estandar es 12 cm. existen<br>versiones más largas para procedimientos especializados y más cortas para uso braquial y<br>pediátrico.

#### Indicación

Los introductores Ultimum se utilizan durante los cateterismos de cardiología invasiva para crear pasos para que los dispositivos cardiovasculares y catéteres ingresen al cuerpo.

Están destinados a proveer fácil acceso al sistema vascular y al mismo tiempo proporcionar una oclusión temporal del acceso durante los cambios de catéteres. Permite introducir catéteres *Ó* angiográficos, catéteres con extremo cerrado, catéteres con balón y electrodos en un vaso cuando es necesario minimizar la pérdida de sangre.

Están diseñados para proporcionar. acceso al sistema circulatorio y al sistema circulatorio central. Pueden proporcionar acceso a arterias y venas y funcionar como una guía/plataforma para otros dispositivos diagnósticos y terapéuticos.

St. Jude Medical Argentina S.A. sebastián Antonicelli I écnico

JUDE MI ITINA S.A. AL E.IA

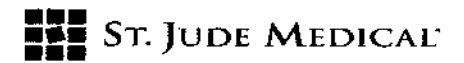

#### Cuidados

- No intente insertar un catéter que tenga la punta distal o el cuerpo de tamaño mayor que el indicado para el introductor.
- El introductor hemostático St. Jude Medical está diseñado para interconectarse únicamente con dilatadores y/u obturadores que también sean St. Jude Medical. El uso inadecuado de este dispositivo podría ocasionar serias complicaciones.
- En la etiqueta de cada paquete estéril individual se menciona el contenido.
- Dispositivo médico desechable de un solo uso.
- El contenido es estéril si el paquete no ha sido abierto ni sufrido daños. No lo vuelva a esterilizar.

#### PRECAUCIÓN:

- NO altere este dispositivo.
- No utilice un alambre guía de diámetro mayor que el especificado en la etiqueta del envase.
- Este dispositivo debe ser utilizado solamente por médicos con la formación adecuada en la técnica de angiografía y/o el uso de sistemas de colocación de catéteres.
- La anatomía individual de cada paciente y la técnica aplicada por el médico podrían hacer necesarias ciertas variaciones en el procedimiento.
- La fuerza de cierre de la válvula hemostática podría alterar o impedir el funcionamiento de algunos catéteres.
- El alambre guía puede sufrir daños si se lo retira <sup>a</sup> través de una. cánula de aguja metálica. I La cánula deberá extraerse primero.
- No intente hacer avanzar o retirar el alambre guía si nota resistencia. Use fluoroscoq para determinar la causa. I
- El conjunto de válvula podría sufrir daños si el catéter interno se retira rápidamente. I
- Haga avanzar el conjunto de dilatador/vaina haciéndolo girar para evitar ocasionar daños a la vaina o los vasos.

#### Modo de empleo recomendado

Inspeccione el introductor/vaina y los accesorios para verificar que no presenten daños. Nunca utilice dispositivos dañados.

ST JUDE MISPICAL ARGENTINA S.A. in Amtonicelli tor/Técnico

,

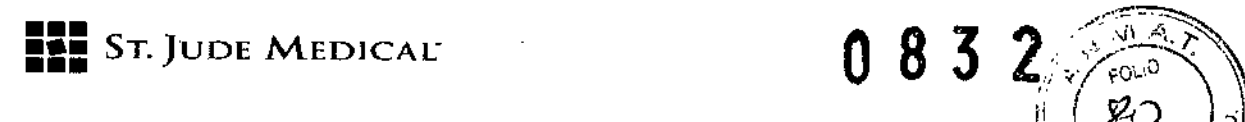

Antes de proceder, verifique que el introductor hemostático tenga el tamaño adecuado para $\mathscr{A}$ permitir el paso del catéter u otro dispositivo médico que se desee utilizar.

*\ ( ..' fJ*

lave el dilatador o dilatadores, fa vaina introductora, el puerto lateral de infusión y la llave de paso con solución salina normal heparinizada.

1. Inserte el dilatador en la válvula hemostática. Siga las prácticas normalmente aceptadas para realizar la punción del vaso y la inserción del alambre guía, y para el uso del introductor y dilatadores de vasos. En el caso de introductores con extremos distales conformados, haga avanzar siempre el conjunto de dilatador/vaina hasta el lugar anatómico deseado sobre un alambre guía del tamaño adecuado.

*Precaución: no intente efectuar el avance sin el alambre guía. Podrían producirse graves daños y lesiones vasculares.*

*La inserción en una arteria podría ocasionar excesiva pérdida de sangre* o *alguna otra complicación.*

No *permita que el alambre guía se introduzca totafmente en el paciente en forma accidental.*

2. Cuando el introductor tenga un puerto lateral, siga la práctica normal de utilizar goteo continuo de anticoagulante bajo presión a través del puerto mientras el introductor hemostático se encuentre en el vaso.

*Precaución: después de retirar el dilatador, catéter u otro dispositivo insertado, se recomienda aspirar a través de la l/ave de paso para eliminar cualquier posible acumulación de fibrina.*

3. Puede utilizarse un manguito de recolocación St. Jude Medical con el introductor hemostátic aspirar a través de la llave de paso para eliminar cualquier posible acumulación de fibrina.<br>3. Puede utilizarse un manguito de recolocación St. Jude Medical con el introductor hemostático<br>para proporcionar una medida adic

4. Cuando se utilice el introductor hemostático luer-lock St. Jude Medical, puede usarse también un obturador luer-Iock St. Jude Medical para sellar la abertura de hemostasia, y ayudar a mantener la permeabilidad de la vaina y el control general del lugar de introducción.

#### Enjuague

El tamaño en French que se muestra en cada introductor St. Jude Medical representa la dimensión interior de la punta.

Para enjuagar catéteres u obturadores luer-lock St. Jude Medical colocados en un introductor hemostático St. Jude Medical permitiendo el flujo desde ellos, utilice un introductor que sea un (1) French más grande que el catéter u obturador.

L Argentina S ST JUDE! ntanicelli

aude ned **PODERAD** 

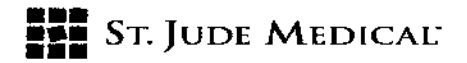

Precaución: al retirar el introductor hemostático, se deberán tomar las precauciones nece para evitar una hemorragia.

#### Introductor con extremos distales conformados

Vuelva a insertar el dilatador completamente en la vaina introductora para ayudar a enderezar la sección superior. Luego extraiga el dilatador y la vaina introductora juntos como una unidad.

#### Condiciones de almacenamiento y conservación:

Almacene el dispositivo en un lugar fresco, oscuro y seco.

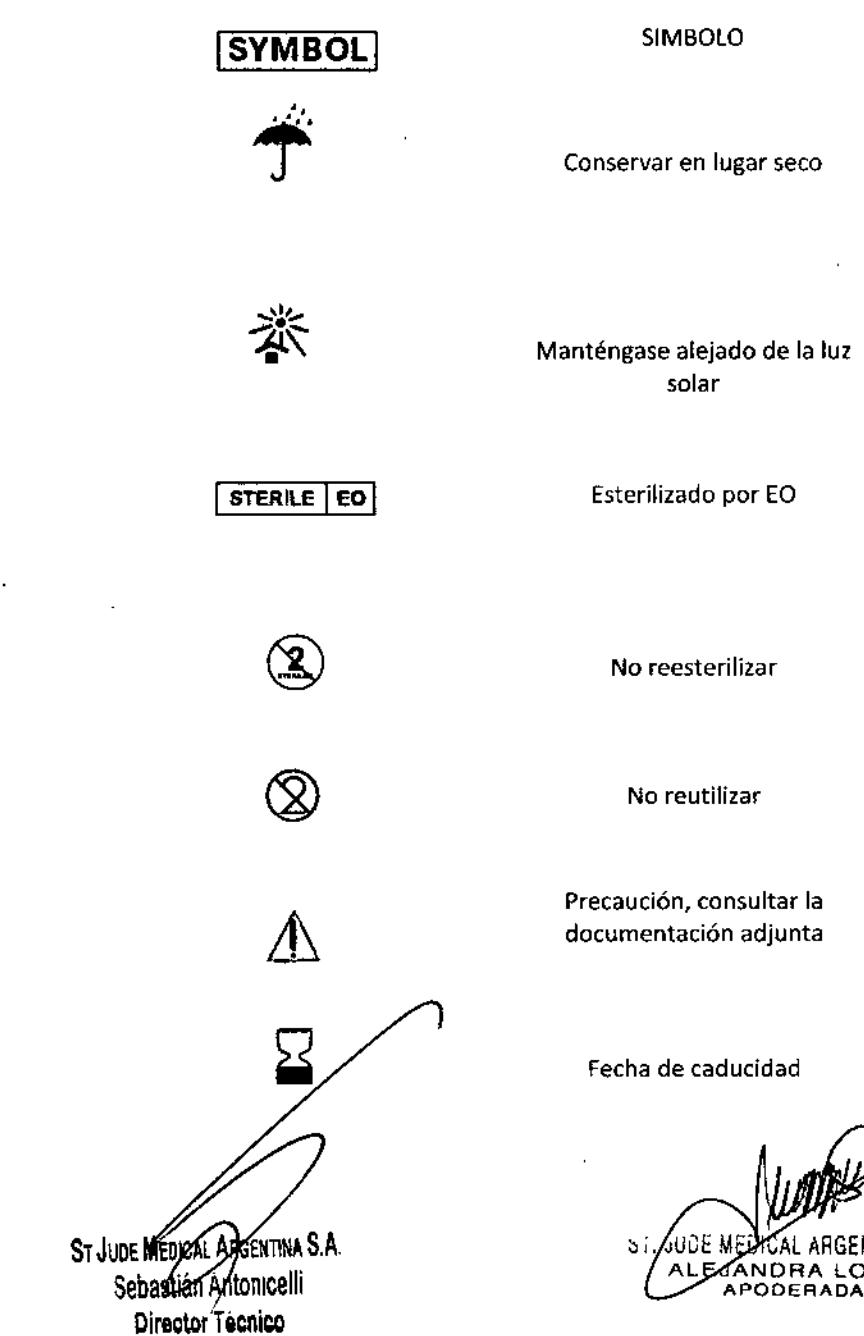

 $\widehat{\mathbb{C}}$ ୍ତ

ENTINA S.A. LOZZA

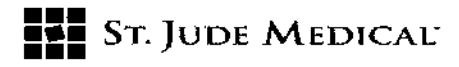

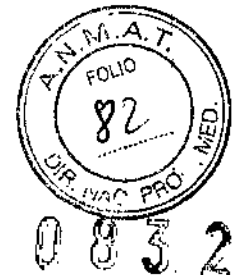

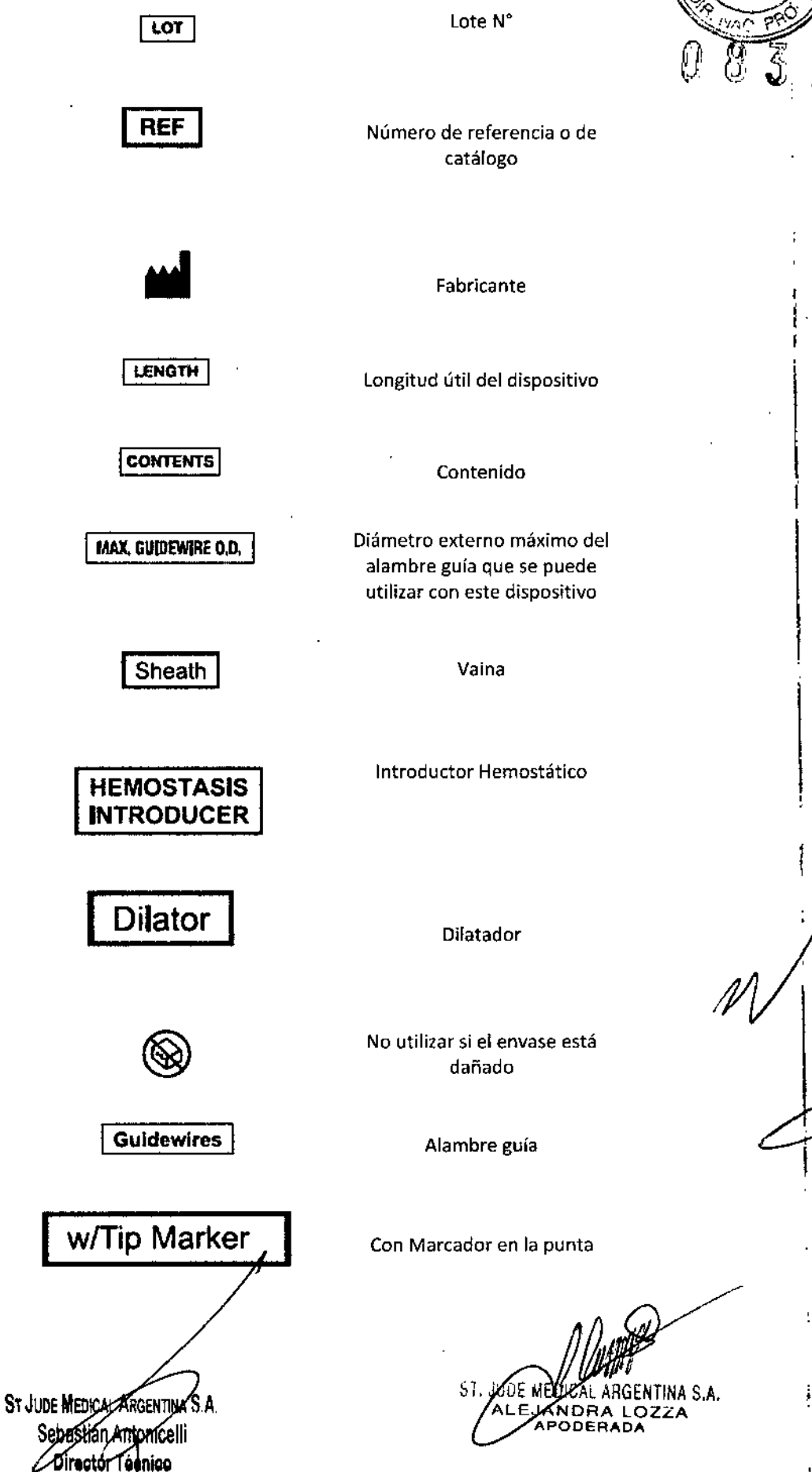